Cooperación Suiza en Bolivia

Embajada de Suiza

Schweizerische Eidgenossenschaft<br>Confédération suisse Confederazione Svizzera Confederaziun svizra

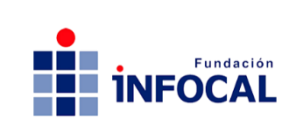

# **TUTORIALES EN YOUTUBE Se realizaron tutoriales de PARA ENSEÑAR CREATIVIDAD PLÁSTICA PARA PARVULARIO**

**INSTITUTO TECNOLÓGICO INFOCAL** | 2020-2021 |CERCADO| TARIJA DOCENTE: TATIANA YOSILDA VELÁSQUEZ GARECA

**diferentes manualidades y técnicas plásticas con alta resolución para subirlos a un canal de YouTube. Fue la mejor opción para transmitir conocimiento a los/las estudiantes de la Carrera de Parvulario.**

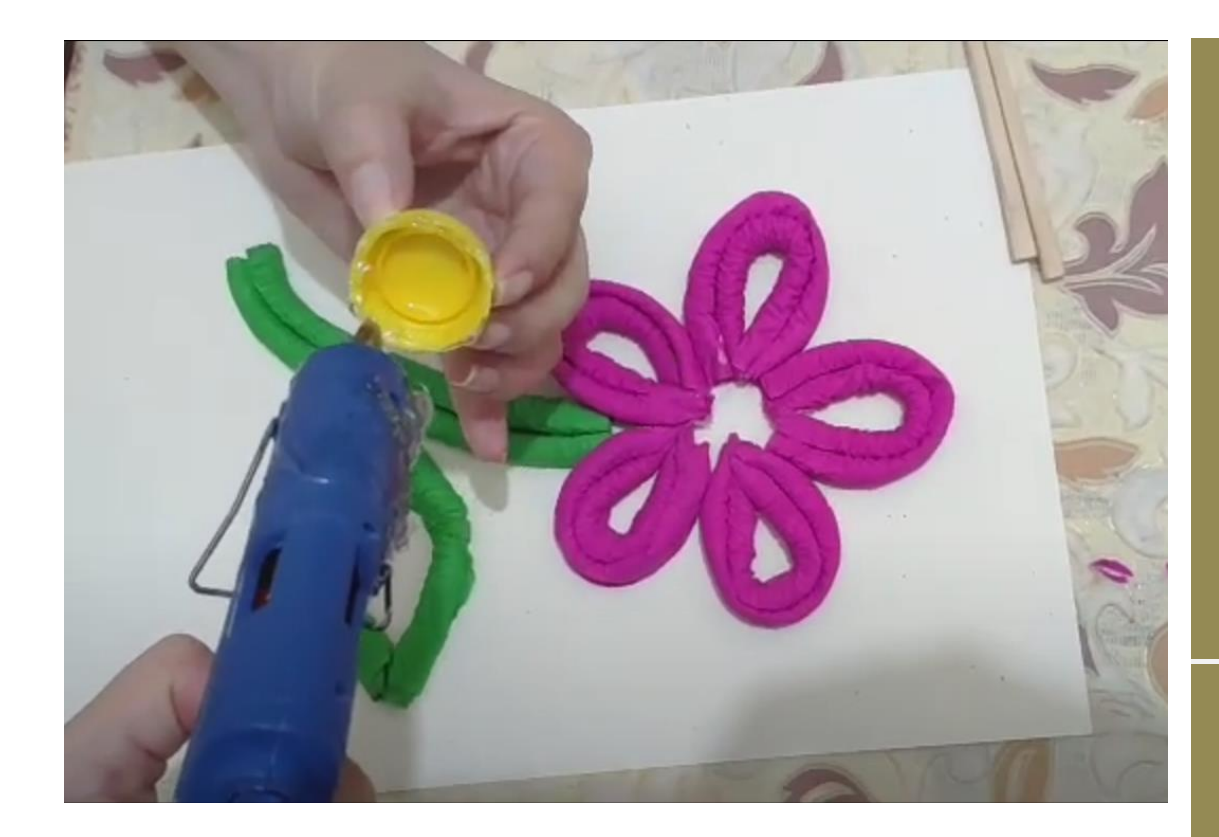

# **Objetivo**

Facilitar a las y los estudiantes el paso a paso para realizar la manualidad y que puedan terminarla en sus casas, pues se requiere de paciencia y detalle para que quede bien.

#### **Público meta**

Estudiantes de taller de Creatividad Plástica I y II, de la Carrera de Parvulario.

#### **Institución**

Instituto **Tecnológico** INFOCAL Tarija

### **¿Cómo se implementó?**

Al percatarse que mostrar los pasos de cómo realizar la manualidad en una transmisión en vivo por internet no funcionaba, porque el factor tiempo e internet no ayudaban, se optó por grabar tutoriales en alta calidad para ver los detalle. El problema era que

pesaban muchos megabytes; la solución fue subirlos a un canal de YouTube creado para este fin, al que las y los estudiantes acceden sin ningún problema y pueden ver el video en diferentes ritmos, deteniendo y repitiendo la grabación.

#### **¿Qué resultados se obtuvieron?**

✓ Las y los estudiantes entregan trabajos de calidad, trabajan a su propio ritmo y se les brinda orientación individualizada, resolviendo sus dudas y necesidades.

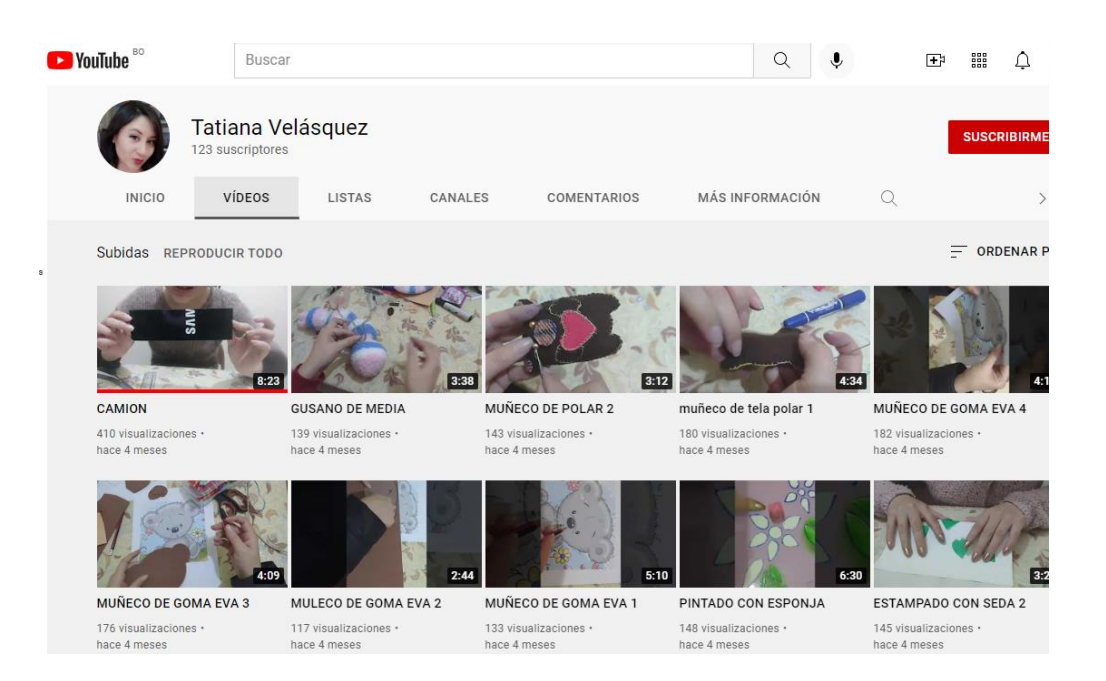

## **¿Quiénes participaron?**

Participan la docente de la materia de taller de Creatividad Plástica I y II, de la Carrera de Parvulario y las y los estudiantes de dichas materias.

#### **¿A cuántos estudiantes ha beneficiado?**

Se beneficiaron 263 estudiantes, 257 mujeres y 6 hombres.

#### **¿Cómo se hubiera podido tener mejores resultados?**

Pese a la novedad y utilidad de esta modalidad de enseñanza a distancia, se requeriría la realización de las prácticas de manera presencial para tener mejores resultados.

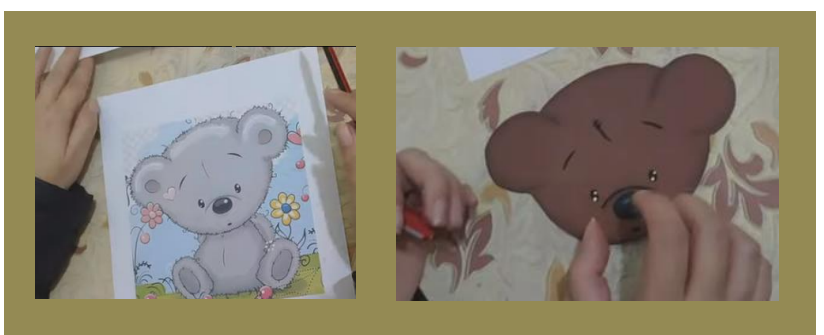

#### **¿Qué otros resultados no esperados se produjeron?**

Que algunos/as estudiantes desconocían el uso de la herramienta, pero aprendieron, e incluso en otras materias también optaron por subir los

videos a su canal de YouTube, cuando es muy pesado, así comparten sus experiencias con todo el curso.

#### **¿Qué lecciones aprendidas obtuvo de esta experiencia?**

#### *(Una reflexión)*

*Que los problemas que van surgiendo en el camino no siempre son para complicarnos, más bien nos sirven para crecer y mejorar en todos los ámbitos de nuestra vida; en este caso en particular mi persona no sabía manejar la plataforma de Youtube, nunca fui partidaria de grabarme; pero la clase necesitaba un giro, ya no estaba en aula para dirigirlos y darles muestras como lo hacía antes de la pandemia, me vi impulsada a aprender y de esta manera motivar a mis chicas y chicos a que el internet ni la cámara nos iba a detener y nos convertimos en el curso youtuber.*

#### **Principales actividades (Resumen)**

Para la Carrera de Parvulario se grabaron tutoriales con buena resolución para que se vean los detalles de las manualidades. Se vio pertinente crear un canal en YouTube para subir el material audiovisual y que los y las estudiantes accedan al mismo. Si tienen preguntas o dudas se las absuelve inmediatamente.

#### **Condiciones para replicar la experiencia**

Considero que cualquier docente puede optar por esta idea, en realidad es bastante sencillo, se necesita tener una cuenta gmail y vincularla con la página de Youtube, una vez que se hace esto ya puedes cargar los videos que desees sin ningún costo monetario.

el docente debe contar con un celular que tenga buena resolución de cámara y un ambiente con buena iluminación donde se pueda grabar ya sea una clase o en mi caso un tutorial de manualidades.

Lo ideal sería que el docente también tenga conocimientos de edición para que los videos sean más profesionales; en mi caso aún estoy trabajando en ello.

Canal de YouTube de la docente: <https://www.youtube.com/channel/UCld9bHRtUh2dmAHetL2ZO-g/videos>

Nota: El instituto mencionado en esta publicación cuenta con el apoyo del proyecto Formación Técnica Profesional de la Cooperación para el Desarrollo de la Embajada de Suiza en Bolivia, ejecutado por el consorcio Swisscontact-FAUTAPO y por *INFOCAL en el territorio mencionado.*

> **Proyecto Formación Técnica Profesional** www.formaciontecnicabolivia.org **Fil Formación Técnica Profesional Bolivia**